# **Hotel Web Service**

A WCF Implementation

**AMEY GAWDE Rochester Institute Of technology Rochester (NY) 5/22/2013**

### **Contents**

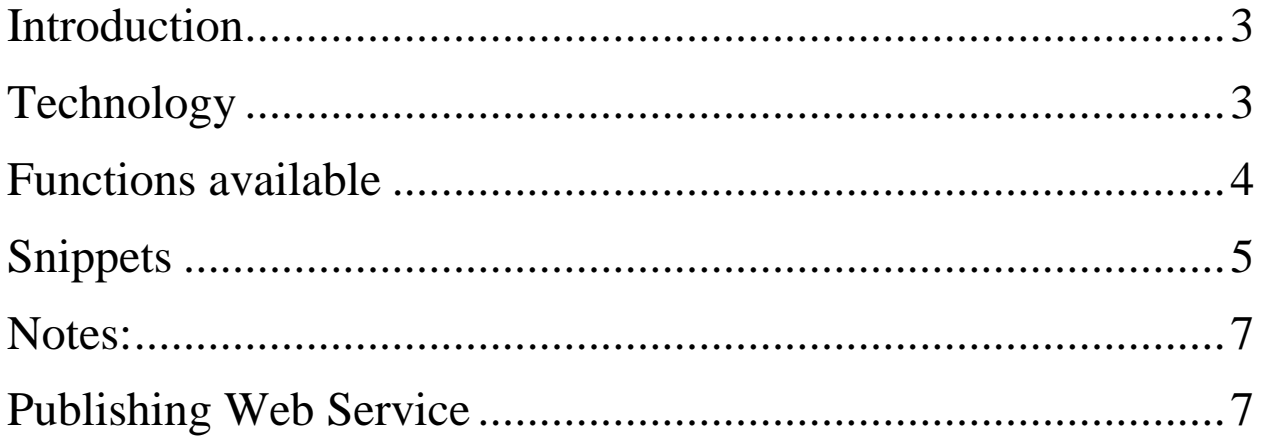

## <span id="page-2-0"></span>**Introduction**

The Hotel information retrieval Web service has been created using the Windows Communication Foundation (WCF) version.NET4.5.

Path to Create a WCF project:

- 1. Open Visual Studio
- 2. Click File
- 3. Click New
- 4. Click Project
- 5. Select WCF Service Application from list of available projects for Visual C#
- 6. Give Name for Project Below

This is how you create the WCF project.

(For More information about how to create web service please follow the link)

[http://vhost3.cs.rit.edu/application/documetations/How%20to%20create%20web%](http://vhost3.cs.rit.edu/application/documetations/How%20to%20create%20web%20service.pdf) [20service.pdf](http://vhost3.cs.rit.edu/application/documetations/How%20to%20create%20web%20service.pdf)

# <span id="page-2-1"></span>**Technology**

Expedia Affiliate Network (EAN) API is very useful to create different functionality. This API is publicly available for free. Please find documentation about how to use EAN API's please click on the link below.

<http://developer.ean.com/docs>

## <span id="page-3-0"></span>**Functions available**

#### **1. getListOfHotel**

This function provides the list of hotel near given location. For this moment the hotel search is restricted only for USA.

Input parameters: city name in string state name in string

Output: List of hotel name in Json format.

#### **1. getAvailOfHotel**

This function provides the available rooms and their information for given hotel.

Input parameters: hotel id in string Arrival date in string (format mm/dd/yyy) Departure date in string (format mm/dd/yyy)

Output: List of rooms in Json format.

# <span id="page-4-0"></span>**Snippets**

#### Function getListOfHotel

```
/**
* Provides the list of hotels in given city and state
* @param
           city_name (string) it is city name
            state_name (string) it is state name
* @param
k
* @return
                      json object
*/
  public string getListOfHotel(string city_name, string state_name)
        string output;
      using (WebClient client = new WebClient())
       ſ
          string input = "http://api.ean.com/ean-services/rs/hotel/v3/list? type=json&locale=en US&currencyCode=USD&numberOfResults=15&apiKey=" + key + "&stateProvinceCode=" + state name
          output = client.DownloadString(input);
          //JsonValue value = JsonValue.Parse(output);
          var jss = new JavaScriptSerializer();
          var dict = jss.Deserialize<Dictionary<string, dynamic>>(output);
          return (jss.Serialize(dict["HotelListResponse"]));
```
∤ I

#### Function getAvailOfHotel

```
/**
* Provides the room availability for given hotel
\ast\hspace{0.1mm}^*@param
              hotel_id (string) hotel id
* @param
               arrival_date (string) it is arrival date in form "mm/dd/yyyy"
* @param
               departure_date (string) it is departure date in form "mm/dd/yyyy"
* @return
                       json object
*public string getAvailOfHotel(string hotel_id, string arrival_date, string departure_date)
    Ł
        string output;
        using (WebClient client = new WebClient())
        €
            string input = "http://api.ean.com/ean-services/rs/hotel/v3/avail? type=json&locale=en_US&currencyCode=USD&apiKey="
            output = client.DownloadString(input);
            //JsonValue value = JsonValue.Parse(output);
            var jss = new JavaScriptSerializer();
            var dict = jss.Deserialize<Dictionary<string, dynamic>>(output);
            return (jss.Serialize(dict));
        }
    Y
```
<span id="page-5-0"></span>h

### **Notes:**

Do not forget to get API key from EAN site.

Also include following at the top

using System.Text; using System.Web; using System.Web.Script.Serialization; using System.Net;

# <span id="page-6-0"></span>**Publishing Web Service**

Please click on following link and follow the instruction

[http://vhost3.cs.rit.edu/application/documetations/Publish%20web%20service%20t](http://vhost3.cs.rit.edu/application/documetations/Publish%20web%20service%20to%20IIS.pdf) [o%20IIS.pdf](http://vhost3.cs.rit.edu/application/documetations/Publish%20web%20service%20to%20IIS.pdf)